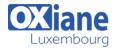

Tél: +352 27 39 351 Fax: +352 27 39 52 68

Email: formation@oxiane.lu

## **Upgrading Your Skills to MCSA Windows 8**

This three day course is designed for IT Professionals who want to upgrade their technical skills from Windows 7 to Windows 8. The course focuses on the new features and functionality in Windows 8 and related tools and cloud services that pertain to:

Installation and activation – Upgrades and migration – Local and remote administration including Group Policy, Windows Intune and
 Windows PowerShell – Application solutions and compatibility – Internet Explorer – Remote access, VPN, and DirectAccess client configuration – Storage – Security – Troubleshooting and recovery – Client Hyper-V – Online services

This course also serves as preparation for Exam 70-689: Upgrading Your Skills to MCSA Windows 8.

#### Détails

Code : UYS-MCSA W8Durée : 3 jours (21 heures)

#### **Public**

Administrators

#### Pré-requis

 Knowledge of Windows Automated Installation Kit (WAIK) components including Windows PE, Windows System Image Manager (SIM), Volume Activation Management Tool (VAMT), ImageX, User State Migration Tool (USMT), and Deployment Image Servicing and Management (DISM) concepts and fundamentals

#### **Objectifs**

- Plan and perform the installation of Windows 8
- Install Windows 8 on computers that are running an existing operating system
- · Administer Windows 8 with administration tools, Group Policy, Windows Intune and Windows PowerShell
- Implement an application strategy for Windows 8
- · Configure and control applications, application compatibility and Internet Explorer

## Programme

#### Module 1: Installing Windows 8

- Introducing Windows 8
- Preparing to Install Windows 8
- Installing Windows 8
- Activating Windows 8
- Lab: Installing Windows 8
- Planning to Install Windows 8
- Performing a Clean Installation of Windows 8

### After completing this module, students will be able to:

- Describe the different editions of Windows 8.
- Prepare a computer for the installation of Windows 8.
- Install Windows 8.
- Explain licensing and activation for Windows 8.

#### Module 2: Upgrading and Migrating to Windows 8

- Upgrading to Windows 8
- Migrating to Windows 8
- Migrating User Data and Settings
- Lab: Migrating to Windows 8
- Migrating User Data with USMT

#### After completing this module, students will be able to:

- Upgrade to Windows 8 from a previous version of Windows.
- Migrate to Windows 8 from a previous version of Windows.
- Migrate user data and settings.

## Module 3: Administering Windows 8

- Performing the Local and the Remote Management of Windows 8
- Implementing Group Policies
- Administering Windows 8 with Windows Intune
- Introduction to Windows PowerShell 3.0
- Windows PowerShell Remoting
- Lab : Implementing GPOs
- Creating Multiple GPOs
- Testing the Application of the GPOs
- Lab : Administering Windows 8 with Windows PowerShell ISE
- Performing Common Administrative Tasks

#### After completing this module, students will be able to:

 Explain how to perform the local and the remote management of Windows 8.

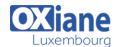

Tél: +352 27 39 351 Fax: +352 27 39 52 68

Email: formation@oxiane.lu

- Implement Group Policy to manage client computers running Windows 8.
- Explain how to administer Windows 8 by using Windows Intune.
- Administer Windows 8 by using Windows PowerShell 3.0.

## Module 4: Implementing an Application Strategy for Windows 8

- Application Deployment Options in Windows 8
- Mitigating Application Compatibility Issues
- Lab: Mitigating Application Compatibility Issues
- Analyzing Applications for Potential Compatibility Issues
- Identifying Application Compatibility Issues

#### After completing this module, students will be able to:

- Describe the application deployment options for Windows 8.
- Mitigate application compatibility issues in Windows 8.

### Module 5: Configuring Applications

- Install and Configure Applications
- Managing Apps from the Windows Store
- Configuring Settings in Internet Explorer
- Configuring Application Restrictions in the Enterprise
- Lab : Configuring Security in Internet Explorer
- Configuring Internet Explorer
- Lab : Configuring AppLocker
- Configuring AppLocker Rules
- Testing AppLocker Rules

#### After completing this module, students will be able to:

- Install and configure applications.
- Install and manage apps from the Windows Store.
- Configure and secure Windows Internet Explorer.
- Configure application restrictions.

#### Module 6: Configuring Remote Access

- Configuring VPN Access
- Overview of DirectAccess
- Lab : Configuring DirectAccess
- Enabling a Remote Access Server
- Implementing DirectAccess

## After completing this module, students will be able to:

- Configure VPN access.
- Configure DirectAccess to provide seamless remote access to intranet resources.

#### Module 7: Implementing Storage in Windows 8

- Understanding Storage Concepts in Windows 8
- Implementing BitLocker
- File Caching
- Overview of SkyDrive
- Lab : Implementing BitLocker

• Recovering a Drive Encrypted by BitLocker

#### After completing this module, students will be able to:

- Explain the storage concepts in Windows 8.
- Implement BitLocker.
- Explain the file caching features that are available in Windows 8.
- Explain how Microsoft SkyDrive provides cloud-based storage for Windows Live users.

#### Module 8: Protecting and Recovering Windows 8

- Configuring Host-Based Virus and Malware Protection
- Backing Up and Restoring Files in Windows 8
- Recovery Options in Windows 8
- Lab: Recovering Windows 8
- Exploring Recovery Options in Windows 8
- Introducing a Simulated Problem
- Resolving the Problem

#### After completing this module, students will be able to:

- Configure Windows Defender.
- Describe how to back up and restore files in Windows 8.
- Recover a computer running Windows 8.

#### Module 9: Implementing Client Hyper-V

- Overview of Client Hyper-V
- Creating Virtual Machines
- · Managing Virtual Hard Disks
- Managing Snapshots
- Lab : Implementing Client Hyper-V
- Installing Client Hyper-V
- Creating a Virtual Network and a Virtual Machine
- Managing Virtual Machines

#### After completing this module, students will be able to:

- Describe Client Hyper-V in Windows 8.
- Create and work with virtual machines.
- Manage virtual hard disks (VHDs).
- Manage snapshots in Client Hyper-V.

## Module 10: Implementing the Online Features of Windows 8

# This module is a stand-alone lab that explains how to implement the online features of Windows 8.

- Lab: Implementing the Online Features of Windows 8
- Renaming Your Host Computer
- Using SkyDrive
- Installing an App from the Windows Store

#### After completing this module, students will be able to:

- Reconfigure your host computer to prepare for the lab.
- Enable and use Microsoft SkyDrive.
- Install an app from the Windows Store.

## Modalités

- Type d'action :Acquisition des connaissances
- Moyens de la formation :Formation présentielle 1 poste par stagiaire 1 vidéo projecteur Support de cours fourni à chaque

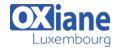

Tél: +352 27 39 351 Fax: +352 27 39 52 68

Email: formation@oxiane.lu

## stagiaire

- Modalités pédagogiques : Exposés Cas pratiques Synthèse
  Validation : Exercices de validation Attestation de stages